# **HEXAPOD MOTOR CONTROLLER USING FPGA**

# **MOHAMAD SOLEHIN BIN MOHAMED SUNAR**

**This Report Is Submitted In Partial Fulfillment of Requirements For The Bachelor Degree in Electronic Engineering (Computer Engineering)** 

**Fakulti Kejuruteraan Elektronik dan Kejuruteraan Komputer Universiti Teknikal Malaysia Melaka** 

**JUNE 2014** 

© Universiti Teknikal Malaysia Melaka

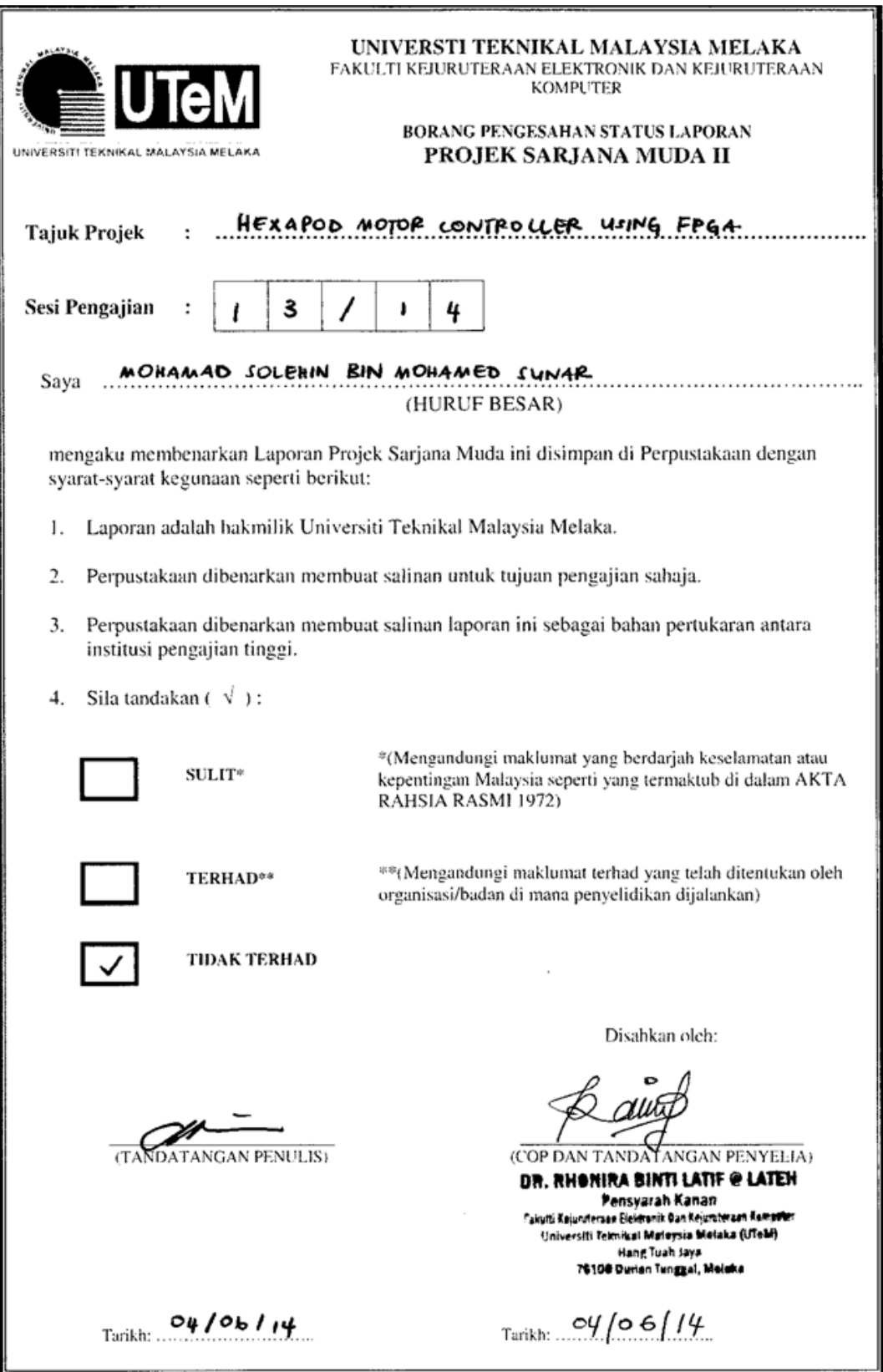

\*CATATAN : Jika laporan ini SULIT atau TERHAD, sila lampirkan surat daripada pihak berkuasa/organisasi berkenaan<br>dengan menyatakan sekali tempoh laporan ini perlu dikelaskan sebagai SULIT atau TERHAD.

"I admit that this report is my own work except summaries and citations have me explain each source."

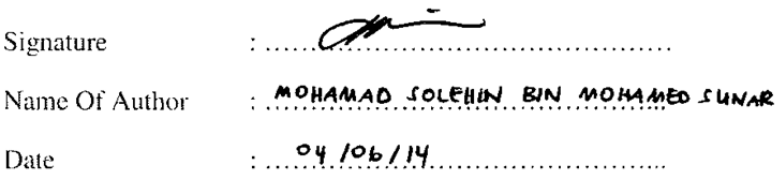

 $\overline{\phantom{0}}$ 

"I / We hereby declare that I have read this thesis and in my opinion this thesis is sufficient in terms of scope and quality for the award of Bachelor of Electronic Engineering (Computer Engineering)."

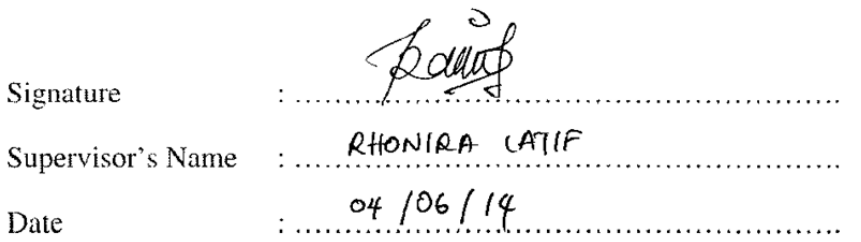

 $\bar{\gamma}$ 

For mom loved ones, and to my late father who is always in memory.

Al-Fatihah.

## **ACKNOWLEDGEMENT**

<span id="page-5-0"></span>Thank God, because of His grace, I have been able to implement this project with very well. I would like to take this opportunity to extend my appreciation to all parties, especially to my family, my friend, Mr. Sani Irwan, and Dr. Rhonira Binti Latif who has helped me throughout my implement this project. I express my gratitude and hope that God will repay you well..

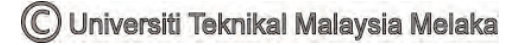

## **ABSTRACT**

<span id="page-6-0"></span>In this project, the Field Programmable Gate Array is developed for controlling the Hexapod Robot Motor. The single chip FPGA system is used to control all the motors in the movement of the Hexapod. Conventional implementation of multiple servo motor controllers would require a multiple chip setup such as master-slave configuration or I/O expansion. By using FPGA, only single chip IC is required to control multiple numbers of servomotors. The Hexapod robot is a six-legged robot with each leg consists of three servo motors that act as actuators for the movement. The gait controller is designed to synchronize the position of servomotor in relation to its current movement. The main focus of this project is directed to the servomechanism generation using FPGA based system. The Hexapod is capable to perform several movements such as standing, forward, reverse, strafe left and right and in diagonal. There are several types of gaits for the Hexapod robot, for example the pentapod gait, crab gait, and tripod gait. In this project, the Verilog HDL describes the movement mechanism and is implemented in Spartan-6 FPGA.

### **ABSTRAK**

<span id="page-7-0"></span>Projek ini adalah berkenaan dengan bagaimana mengawal Hexapod robot motor menggunakan Array Field Programmable Gate (FPGA). Projek ini akan menggunakan sistem cip tunggal (FPGA) untuk mengawal semua motor dalam pergerakan Hexapod. Ini kerana cip PIC yang sedia ada tidak dapat mengawal servo motor secara rawak dan memerlukan persediaan cip berganda seperti konfigurasi 'master-slave' atau pengembangan input dan output. Dengan menggunakan FPGA, hanya satu cip IC diperlukan untuk mengawal bilangan servo motor yang banyak. Hexapod robot adalah sebuah robot berkaki enam dengan setiap kaki mempunyai tiga motor servo yang bertindak sebagai penggerak bagi setiap pergerakan. Kaedah atau cara untuk robot bergerak direka untuk menyegerakkan kedudukan servomotor dan berhubung dengan pergerakan semasa robot itu. Fokus utama projek ini adalah bagaimana 'servomechanism' boleh dijana dengan menggunakan sistem berasaskan FPGA. Robot Hexapod mampu untuk melaksanakan beberapa pergerakan seperti berdiri, bergerak ke hadapan, bergerak ke belakang, bergerak ke kiri juga bergerak ke kanan. Dalam projek ini, Verilog HDL menerangkan mekanisme pergerakan dan dilaksanakan dalam Spartan-6 FPGA.

# **TABLE OF CONTENTS**

<span id="page-8-0"></span>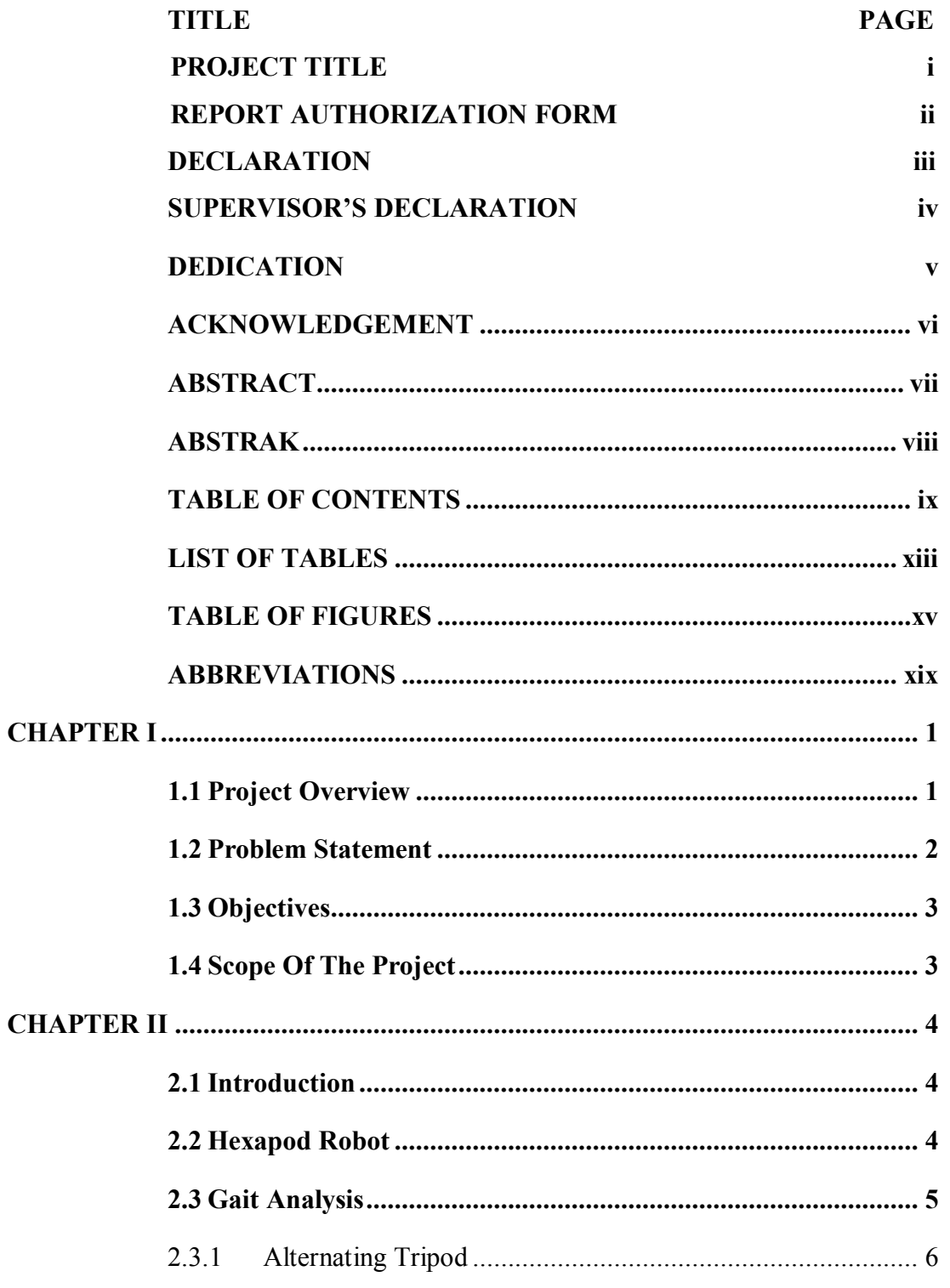

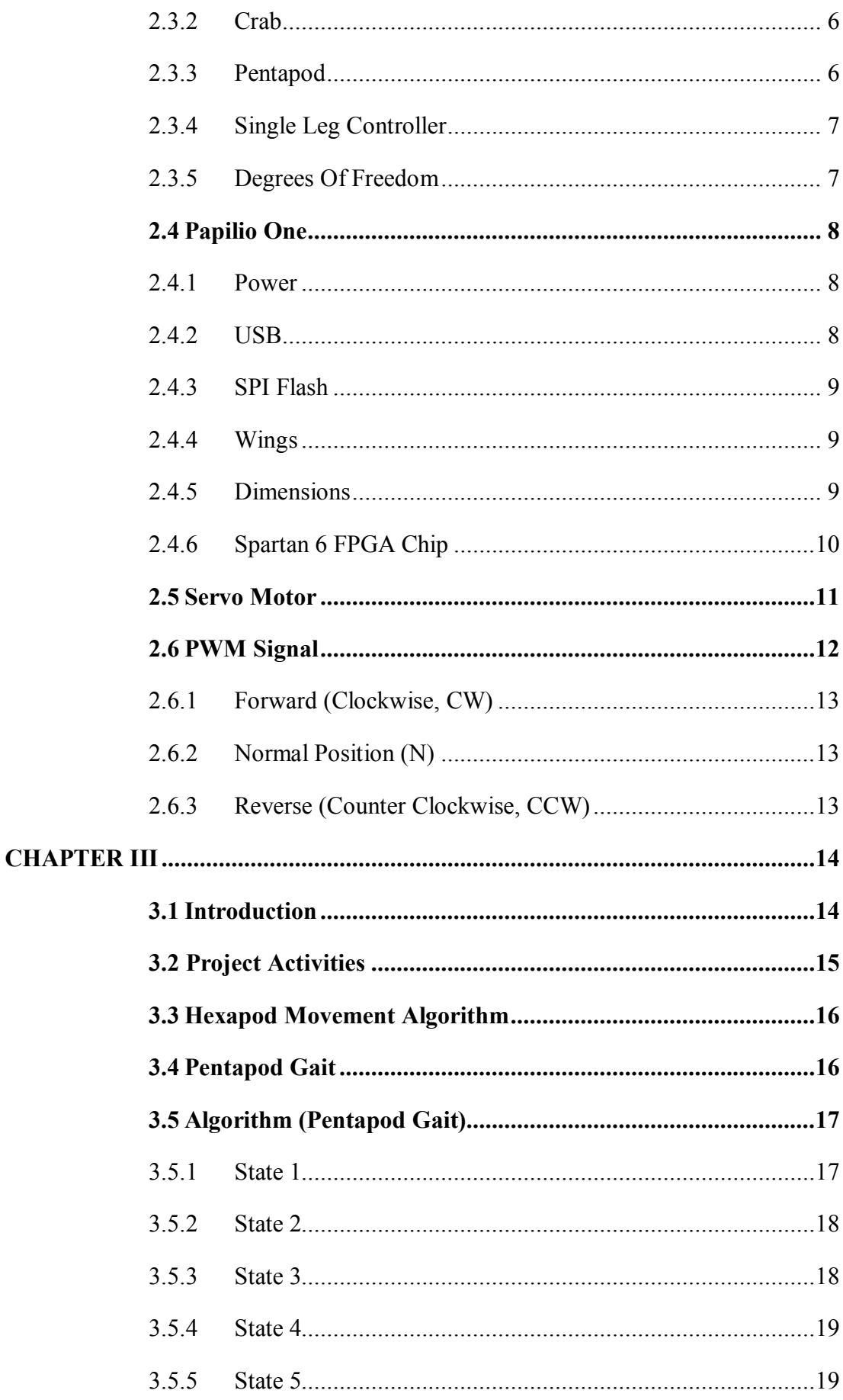

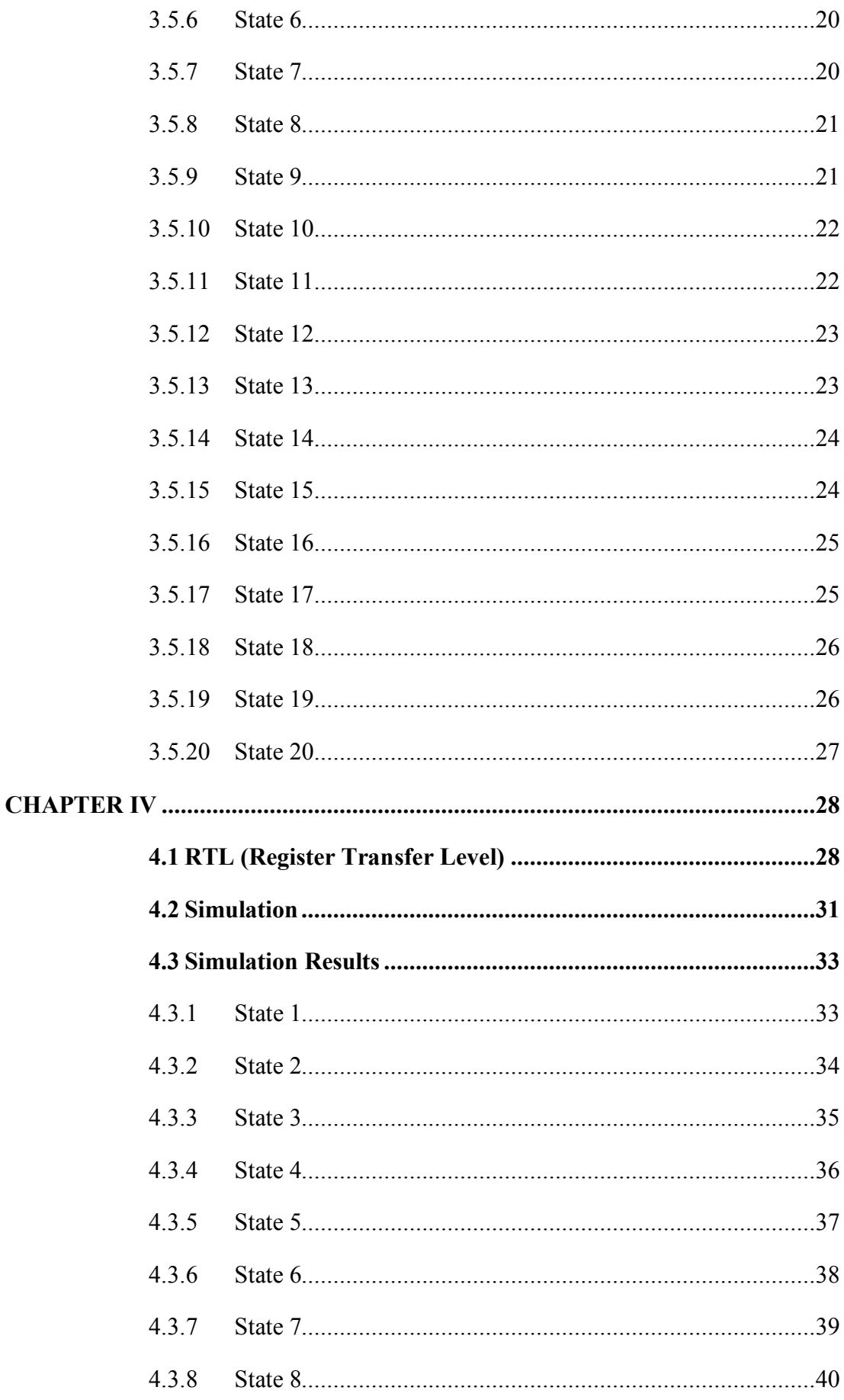

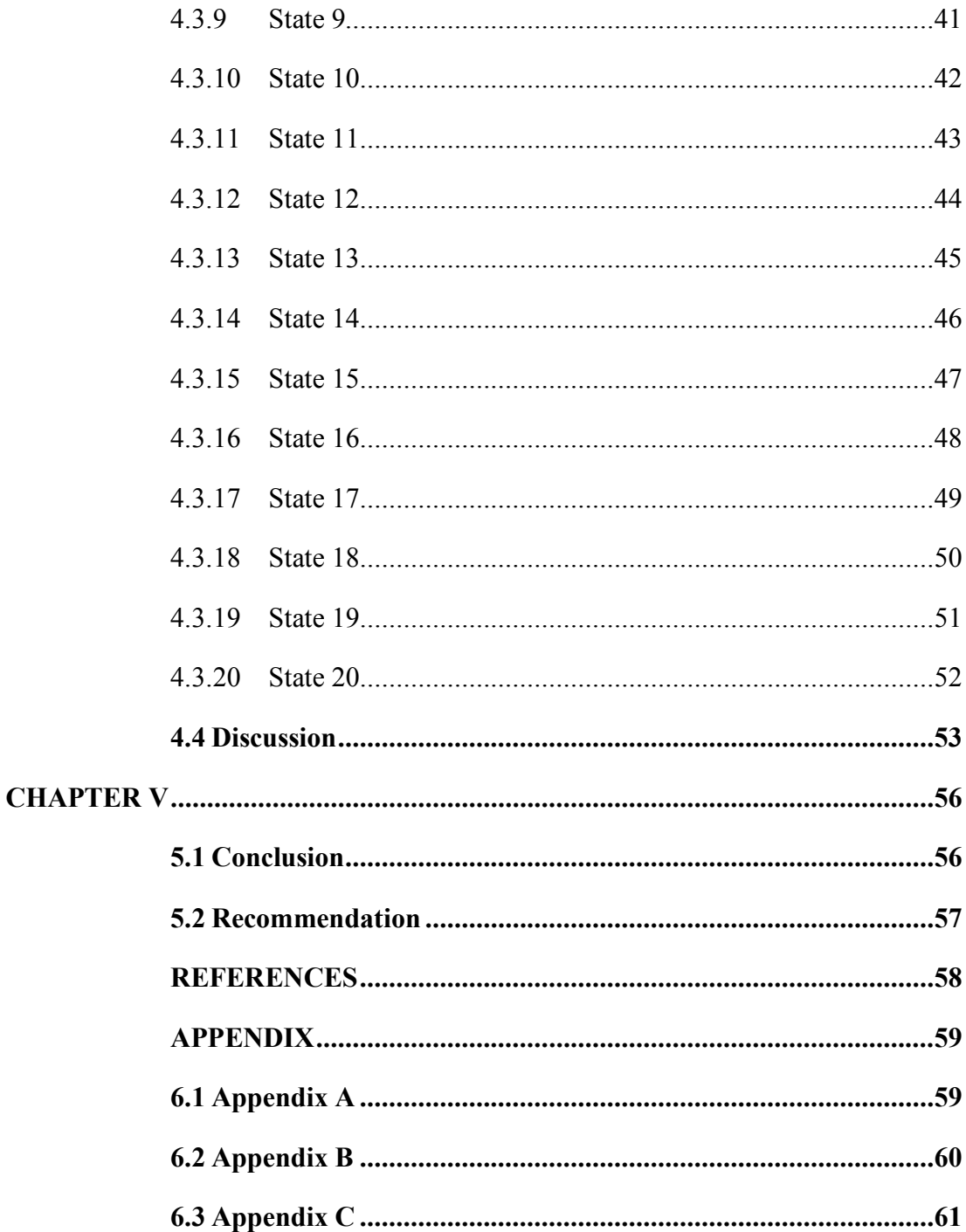

# **LIST OF TABLES**

# <span id="page-12-0"></span>NO. TITLE

## **PAGES**

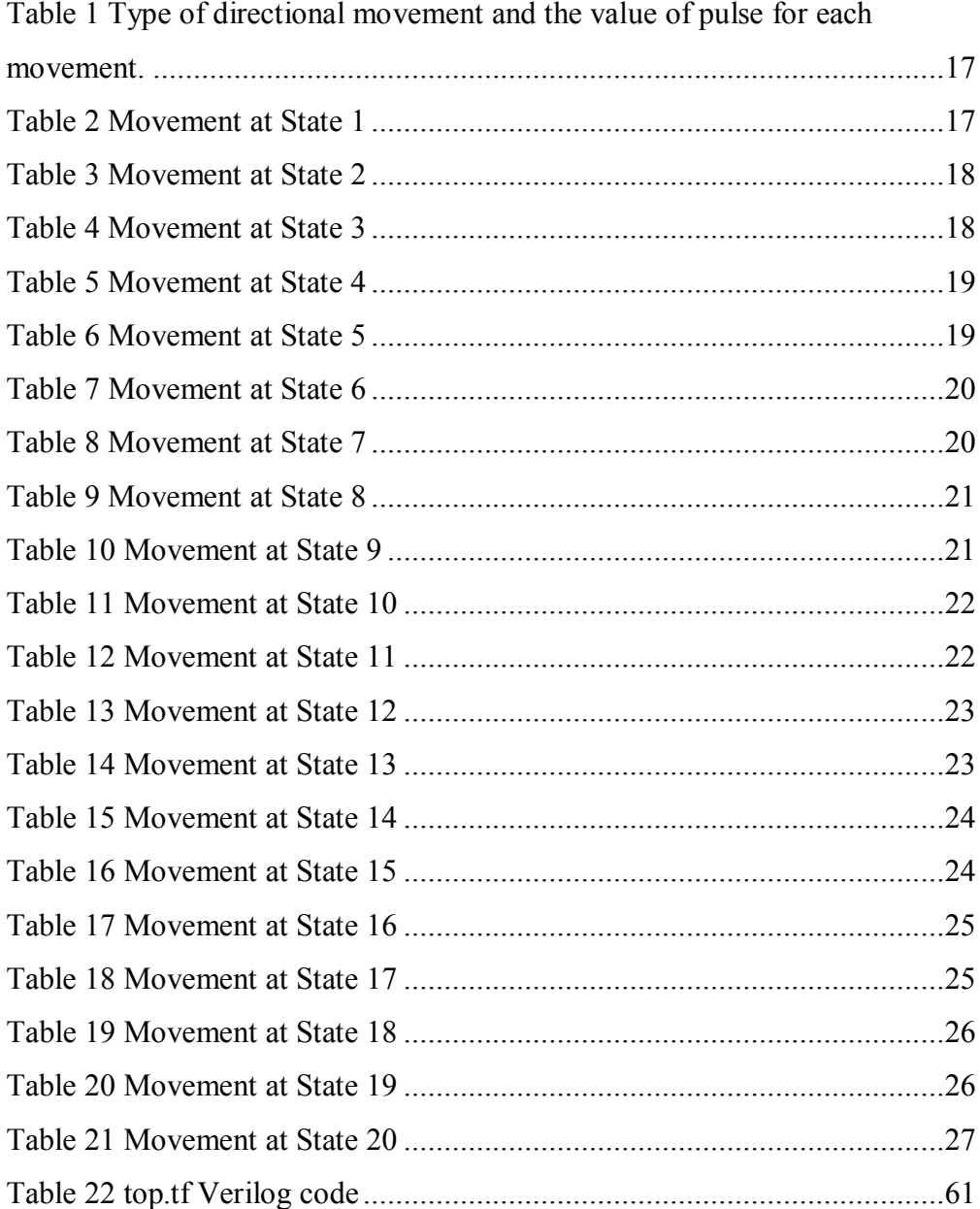

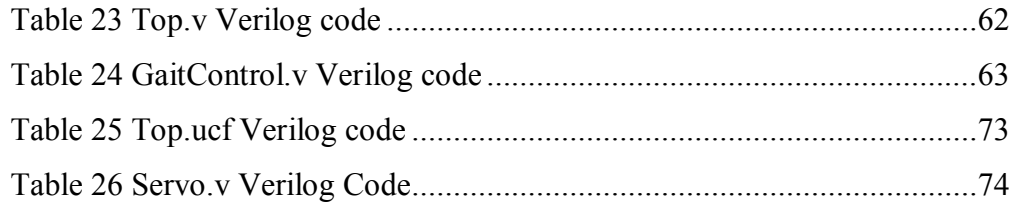

## **TABLE OF FIGURES**

#### <span id="page-14-0"></span>**NO. TITLE PAGES**

Figure.1 The robot consists of 6 legs. Each leg has 3 servo motors and it will [make a total up of a servo motor is 18. This robot is used in hardware](#page-23-1)  [section which is it will be working when the Verilog code are](#page-23-1)  [complete. Every servo motor will connect to Papilio board where the](#page-23-1)  [coding is burned into the Spartan-6 FPGA chip ................................. 5](#page-23-1) [Figure 2 The six legs are treated in two groups of three. Either group of three is](file:///C:/Users/solehsunar/Desktop/Thesis%20Serius%202.docx%23_Toc387964222)  [a tripod formed by the front and rear legs on one side, and the middle](file:///C:/Users/solehsunar/Desktop/Thesis%20Serius%202.docx%23_Toc387964222)  [leg of the opposite side. The three component legs of each tripod are](file:///C:/Users/solehsunar/Desktop/Thesis%20Serius%202.docx%23_Toc387964222)  [moved as a unit. As tripod is lifted, the other tripod pushes forward..](file:///C:/Users/solehsunar/Desktop/Thesis%20Serius%202.docx%23_Toc387964222) 6 [Figure 3 Servomotor closest to the robot body known as the servo motor 3.](#page--1-34)  Followed by servo motor 2 [and the outside is a servo motor 1. Servo](#page--1-34)  [motors 1 and 2 have the same mode of operation that moves up and](#page--1-34)  [down while the servo motor 3 only move left and right.](#page--1-34) .................... 7 [Figure 4 The Papilio One is a powerful and expandable development board](#page--1-35)  [perfect for the design and prototyping of your unique ideas.](#page--1-35) We can [customize the capabilities of the Papilio with snap-on modular](#page--1-35)  expansions called [Wings \(similar to Arduino shields\) which provide](#page--1-35)  [added functionality to the board, and simultaneously expand the](#page--1-35)  [creative possibilities..........................................................................](#page--1-35) 8 Figure 5 Spartan 6 FPGA Chip is used as the brain of the controller, which [executes the stored program based upon the voltage input coming](#page--1-36)  [from the PIC....................................................................................10](#page--1-36)

(C) Universiti Teknikal Malaysia Melaka

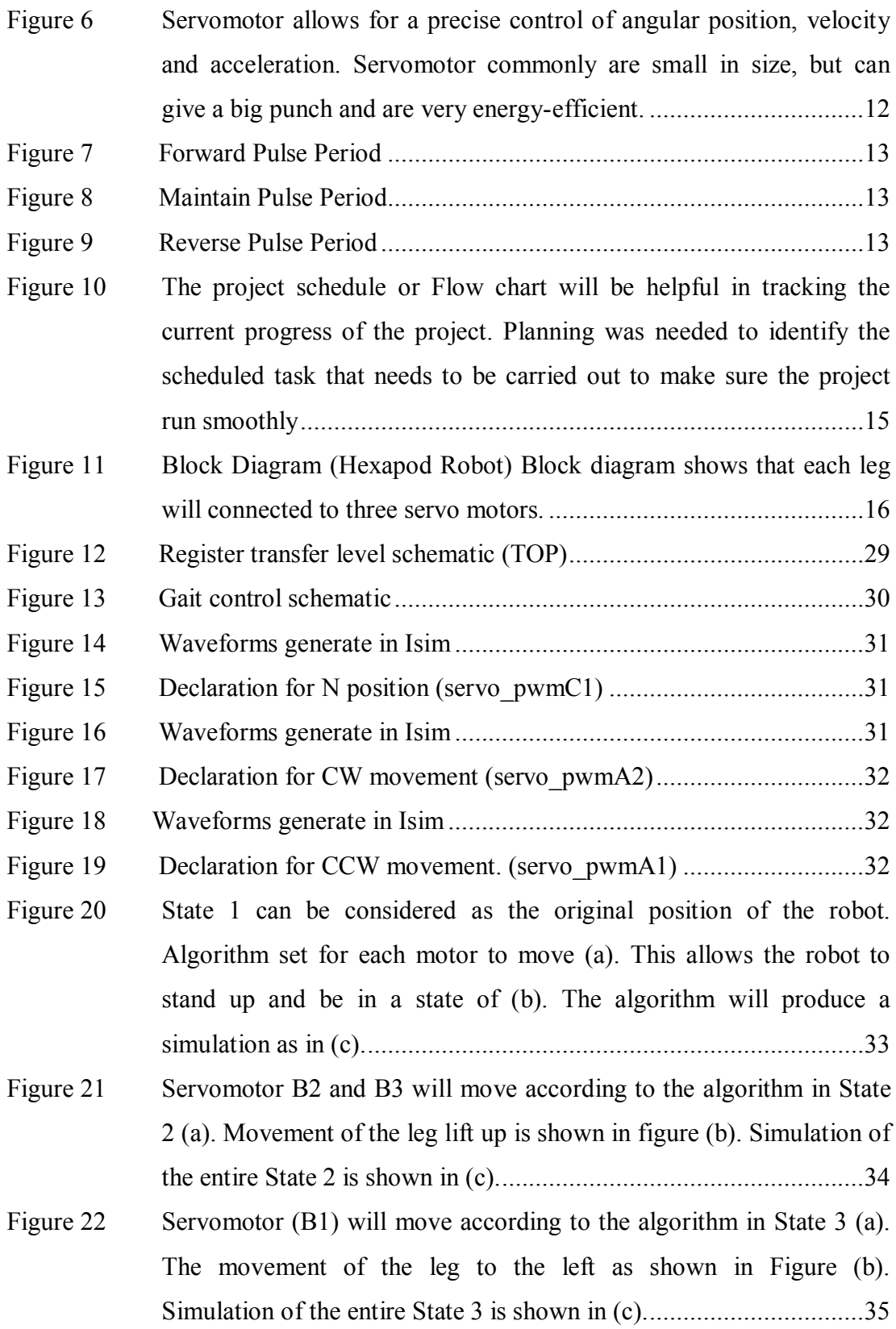

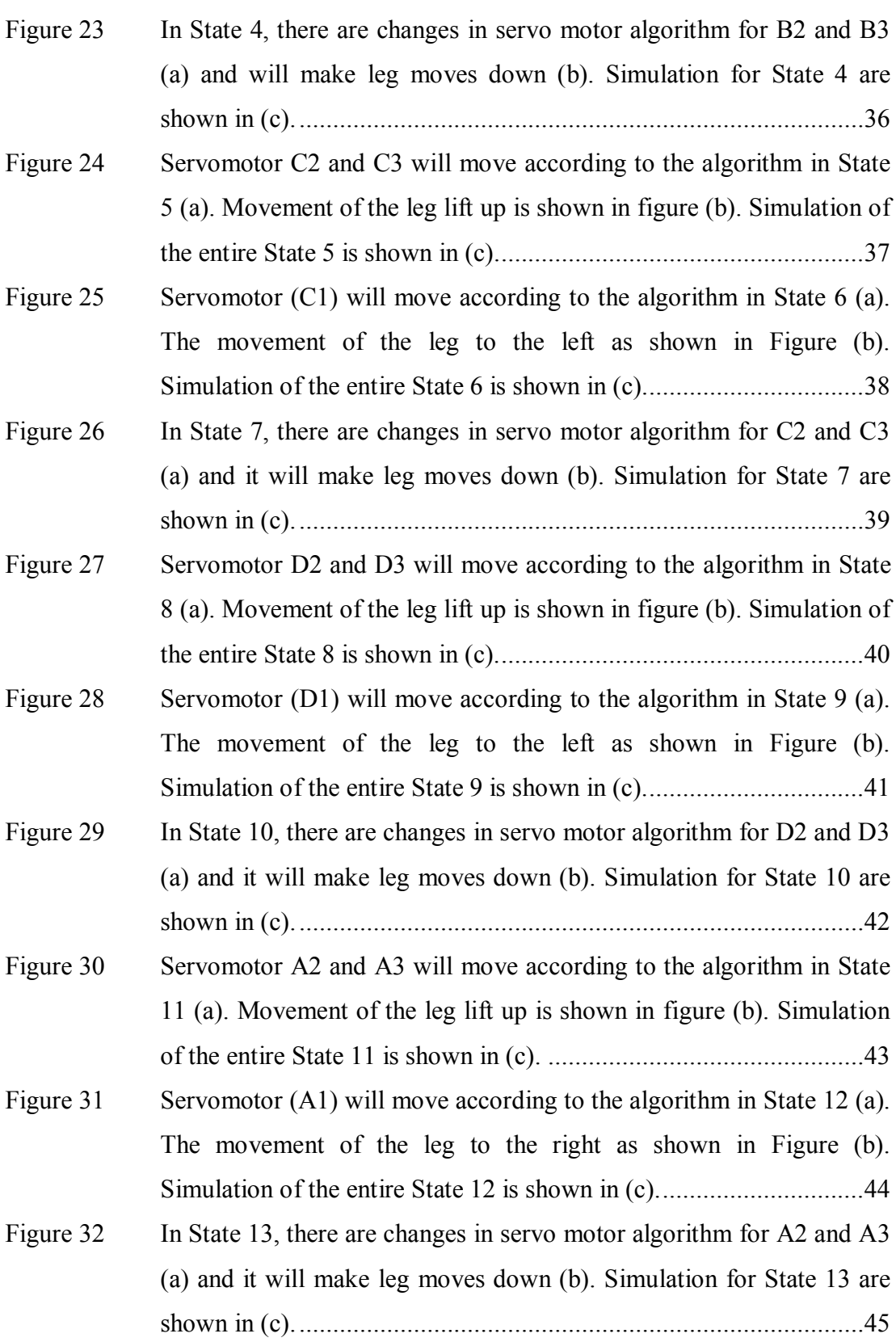

C Universiti Teknikal Malaysia Melaka

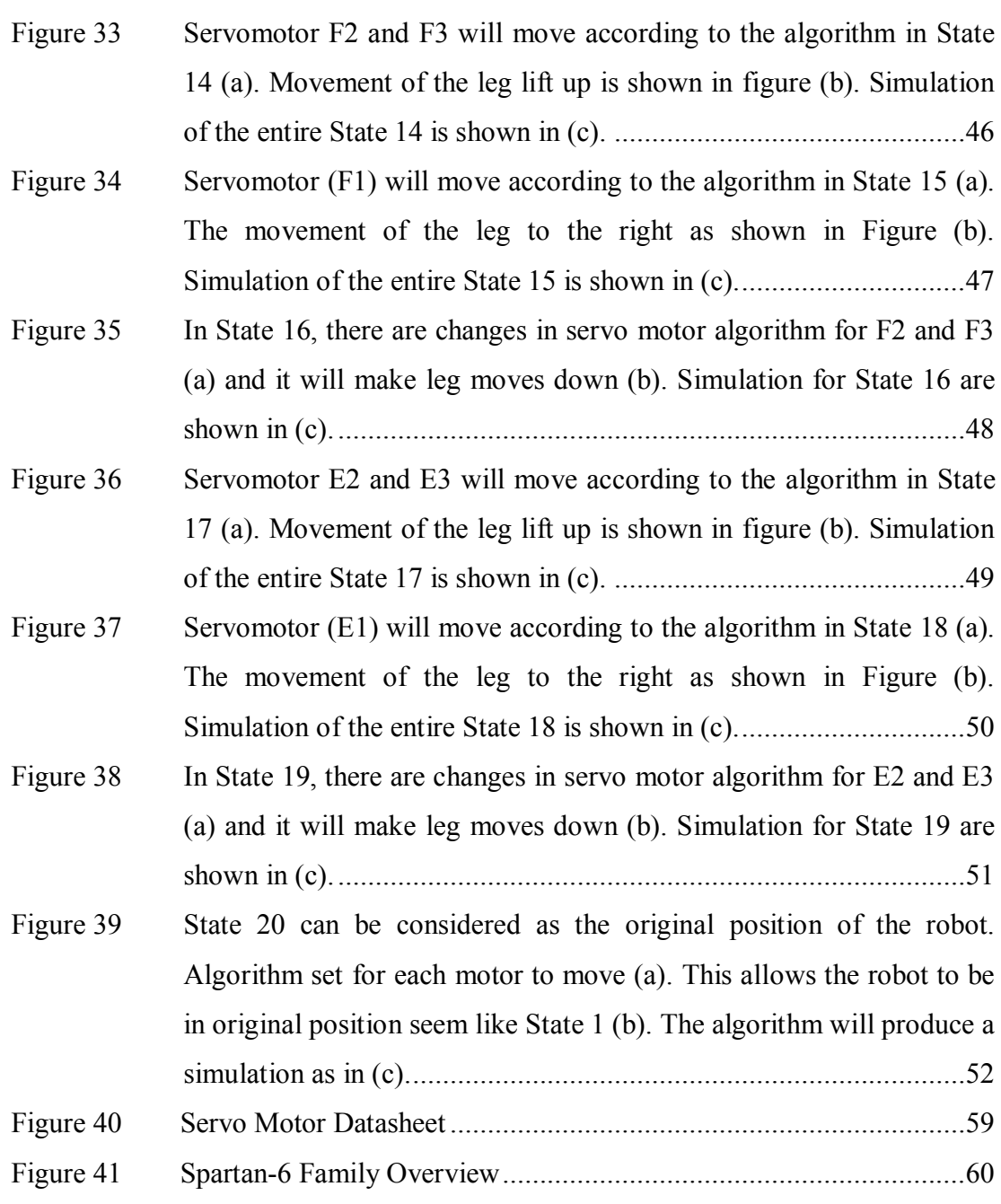

# **ABBREVIATIONS**

<span id="page-18-0"></span>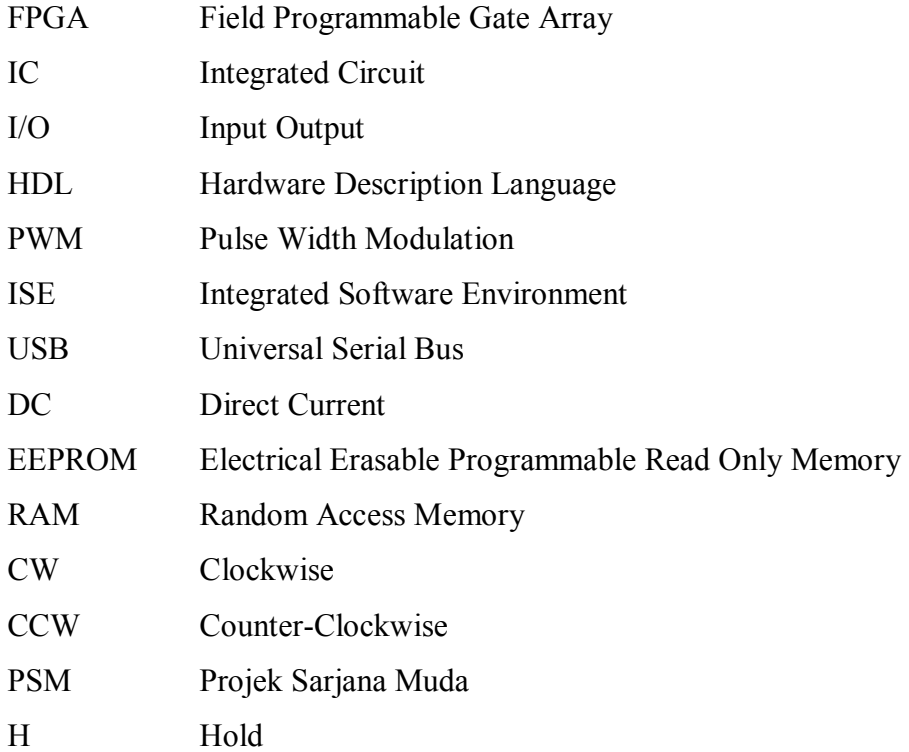

# <span id="page-19-0"></span>**CHAPTER I**

## **INTRODUCTION**

## <span id="page-19-1"></span>**1.1 Project Overview**

A microcontroller-based system has been a popular choice in designing a robotic controller. This is due to the simple programming method, numerous supports and hardware availability of various types of motors and design boards. The complexity of the motor controller design is also varied based on the capability of the chosen microcontroller. The low-end microcontroller such as the 8-bit microcontroller would provide the basic requirement to control a servo motor while other higherrated microcontrollers would offer integrated peripherals such Pulse Width Modulation generation and other related features that ultimately increase the performance of the controller.

In developing a robotic platform, the main design issue is to determine the adequate number of output ports in the microcontrollers with respect to the number of servomotors required by the system. In a commercial-off-the-shelf microcontroller, the available output ports that are allocated by the manufacturers are fixed. Although there are techniques to expand the output ports such as master-slave configuration and port multiplexing, it would create overhead in code programming and also required extra board space to accommodate all the extra chips and peripherals. Alternately, a reconfigurable hardware enables the circuit designer to

1

instantiate any hardware modules of the circuit design by programming the reconfigurable fabric using Hardware Description Language. Therefore, the designer has the complete control on the hardware synthesis of the design and directly determined the required I/O ports for the particular controller of a robotic system. As the term reconfigurable implies, the existing circuit design could be reconfigured and modified when required. The I/O configurations of the controller could be expanded and reduced on-the-fly without the need to physically replace the controller chip. The flexibility feature in the reconfigurable hardware such as Field Programmable Gate Array would also create a single chip solution for embedded system design where all the hardware modules could be instantiated in one FPGA chip. Therefore, the circuit would be easy to maintain with less board space requirement. This project focused on the design and implementation of a servo motor controller in an FPGA platform. The controller then is interfaced with 18 servomotors which are equipped with a Hexapod robot. PWM pulses are generated for each of the servomotor controller in order to determine the exact position of the servos in relation to the robot's movement. The controller design is programmed in Verilog, synthesized, translated, mapped and place-and-routed using Xilinx's Integrated Software Environment (ISE) Design Suite.

All results are simulated and verified using an HDL simulator called ISim simulator and the bit file generated by these processes is programmed on the Spartan-6 FPGA chip. Subsequently, the Hexapod's movement is tested on a flat surface with the aim to validate the controller execution on the hardware platform.

### <span id="page-20-0"></span>**1.2 Problem Statement**

The common Hexapod robot is controlled by discrete microcontroller. In this setup the microcontroller configuration is fixed whereby any additional features that the designer wants to include to the Hexapod robot would require new chip replacement due to I/O constraint.

The sequential nature of program execution in microcontroller would significantly affect the synchronization of the Hexapod movement. A parallel execution of the motor would ensure more precise movement of the Hexapod robot.

#### <span id="page-21-0"></span>**1.3 Objectives**

- Established Hexapod robot movement mechanism.
- Design Hexapod controller in FPGA environment

## <span id="page-21-1"></span>**1.4 Scope Of The Project**

Each leg has 3 servo motors that act as actuators for the movement. The gait controller is designed to synchronize the position of servomotor in relation to its current movement.

Controlled design is programmed in Verilog, which will then be translated, synthesized, mapped, placed and routed using Xilinx ISE. Simulation and verification are done using HDL Simulator (Isim Simulator) and the generated bit file will be programmed on the Spartan-6 FPGA chip.

## <span id="page-22-0"></span>**CHAPTER II**

#### **LITERATURE REVIEW**

## <span id="page-22-1"></span>**2.1 Introduction**

In this chapter, the Hexapod robot, the leg coordination FPGA based controller, degree of freedom and the servomechanism theory will be discussed. The background study or literature review comes from various resources such as senior's past project theses, books, and journals. But in some cases, resources like online articles, video and images have also contributed to the better understanding related to the theory of this project.

## <span id="page-22-2"></span>**2.2 Hexapod Robot**

A Hexapod robot is one of the most typical robots because it is possible to study many kinds of gaits with different speeds and loads. This flexibility is very interesting to develop several autonomous and high-reliability works [1]. In the development of these kinds of robots in early times the use of two degrees of freedom limbs was adopted, which limit the mobility of the robot, but the evolution of Hexapod robots occurs when three degrees of freedom legs were adopted with the controller improvement and the use of efficient power systems and servo motors [2]- [3].

4

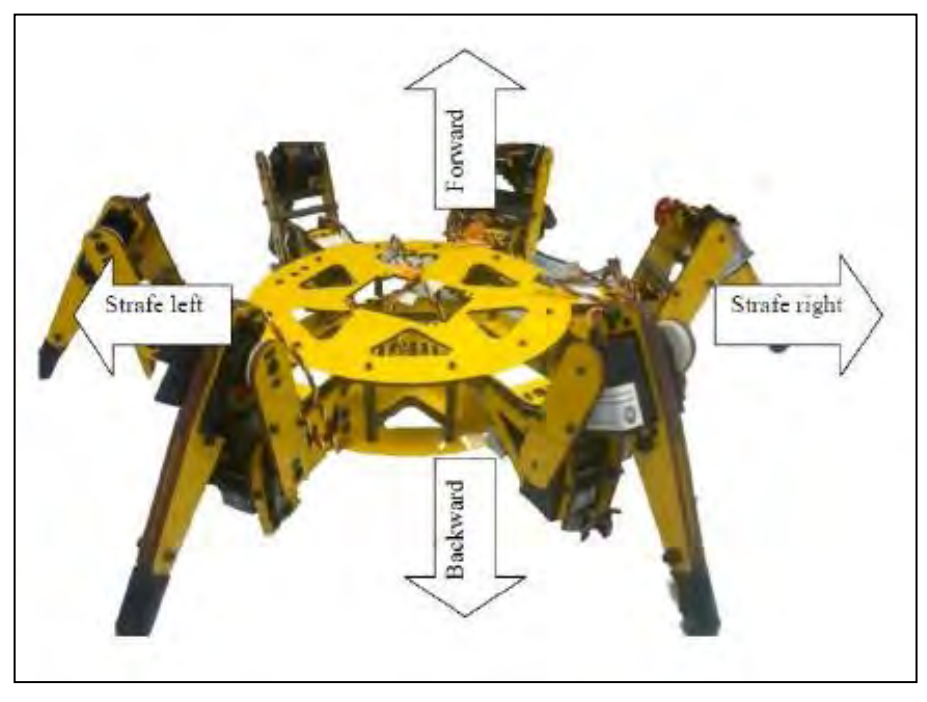

<span id="page-23-1"></span>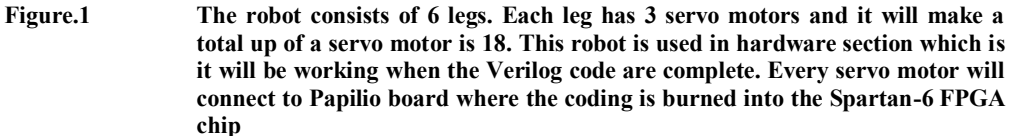

## <span id="page-23-0"></span>**2.3 Gait Analysis**

Gait analysis refers to the mechanism responsible for controlling leg step transitions (stance and swing) to assure that the Hexapod robot will not tumble. Most approaches try to replicate known insect gaits. However, other approaches have been used to find stable gaits. For instance, by running genetic algorithms or optimizing energy cost function. Basically the movement of the Hexapod is liked human prone and try to move forward or backward.

There is an example of Hexapod locomotion which is:

- Alternating tripod: 3 legs on the ground at a time.
- Crab.
- Pentapod: move just one leg at a time.